Subject: Tester Needed for trayicon for linux version 0.1 Posted by [3togo](https://www.ultimatepp.org/forums/index.php?t=usrinfo&id=142) on Thu, 28 Sep 2006 17:50:41 GMT [View Forum Message](https://www.ultimatepp.org/forums/index.php?t=rview&th=1499&goto=5511#msg_5511) <> [Reply to Message](https://www.ultimatepp.org/forums/index.php?t=post&reply_to=5511)

I have ported mbtray into U++. Though it is still in a very early stage of development, I still wish someone to tell me whether the present script is working or not.

Steps to test:

tar jxvf trayicon.tar.bz2 cd trayicon make cd out/trayicon/GCC32-Gcc32-Gui-Linux-Main-Shared/ ./trayicon

ps. you might need to modify the Makefile if your upp directory is not ~/upp

Many thanks.

File Attachments 1) [trayicon.tar.bz2,](https://www.ultimatepp.org/forums/index.php?t=getfile&id=271) downloaded 1652 times

Subject: Re: Tester Needed for trayicon for linux version 0.1 Posted by [nicomesas](https://www.ultimatepp.org/forums/index.php?t=usrinfo&id=205) on Fri, 29 Sep 2006 09:31:58 GMT [View Forum Message](https://www.ultimatepp.org/forums/index.php?t=rview&th=1499&goto=5516#msg_5516) <> [Reply to Message](https://www.ultimatepp.org/forums/index.php?t=post&reply_to=5516)

In my ubuntu 606, the executable does not work. The console shows this message

./trayicon: /lib/tls/i686/cmov/libc.so.6: version `GLIBC\_2.4' not found (required by ./trayicon)

I tried to compile the package, but the compiler does not find "libmb/mbconfig.h"

**Nico** 

Subject: Re: Tester Needed for trayicon for linux version 0.1 Posted by [3togo](https://www.ultimatepp.org/forums/index.php?t=usrinfo&id=142) on Fri, 29 Sep 2006 15:11:55 GMT

[View Forum Message](https://www.ultimatepp.org/forums/index.php?t=rview&th=1499&goto=5522#msg_5522) <> [Reply to Message](https://www.ultimatepp.org/forums/index.php?t=post&reply_to=5522)

Thank you for your reply.

I have modified the codes. I wish that it would work this time.

nicomesas wrote on Fri, 29 September 2006 05:31In my ubuntu 606, the executable does not work. The console shows this message

./trayicon: /lib/tls/i686/cmov/libc.so.6: version `GLIBC\_2.4' not found (required by ./trayicon)

I tried to compile the package, but the compiler does not find "libmb/mbconfig.h"

Nico

File Attachments 1) [trayicon.tar.bz2,](https://www.ultimatepp.org/forums/index.php?t=getfile&id=274) downloaded 1425 times

Subject: Re: Tester Needed for trayicon for linux version 0.1 Posted by [nicomesas](https://www.ultimatepp.org/forums/index.php?t=usrinfo&id=205) on Fri, 29 Sep 2006 15:35:53 GMT [View Forum Message](https://www.ultimatepp.org/forums/index.php?t=rview&th=1499&goto=5523#msg_5523) <> [Reply to Message](https://www.ultimatepp.org/forums/index.php?t=post&reply_to=5523)

The line 1136 of mbtray.c XK q is not defined!!

```
case KeyPress:
/*Close the program if q is pressed.*/
if (XK_q == XLoopKeysym (&xevent->xkey, 0))exit (EXIT_SUCCESS);
}
```
break; 

I comented this secction, but program doesn't do nothing. Debuger Stops in function 'mb\_pixbuf\_img\_scale' file mbpixbuf.c line 1785

**Nico** 

Subject: Re: Tester Needed for trayicon for linux version 0.1 Posted by [3togo](https://www.ultimatepp.org/forums/index.php?t=usrinfo&id=142) on Fri, 29 Sep 2006 17:41:19 GMT [View Forum Message](https://www.ultimatepp.org/forums/index.php?t=rview&th=1499&goto=5524#msg_5524) <> [Reply to Message](https://www.ultimatepp.org/forums/index.php?t=post&reply_to=5524)

I have added some extra debug codes so as to facilitate the debugging process. Hope it will help.

3togo

nicomesas wrote on Fri, 29 September 2006 11:35The line 1136 of mbtray.c XK q is not defined!!

```
case KeyPress:
/*Close the program if q is pressed.*/
if (XK_q == XLoopKeysym (8xevent->xkey, 0)) {
 exit (EXIT_SUCCESS);
}
break;
```
I comented this secction, but program doesn't do nothing. Debuger Stops in function 'mb\_pixbuf\_img\_scale' file mbpixbuf.c line 1785

**Nico** 

Subject: Re: Tester Needed for trayicon for linux version 0.1 Posted by [nicomesas](https://www.ultimatepp.org/forums/index.php?t=usrinfo&id=205) on Fri, 29 Sep 2006 18:25:26 GMT [View Forum Message](https://www.ultimatepp.org/forums/index.php?t=rview&th=1499&goto=5525#msg_5525) <> [Reply to Message](https://www.ultimatepp.org/forums/index.php?t=post&reply_to=5525)

Now it compile, but explotes in function

```
MBPixbufImage *
mb_pixbuf_img_scale(MBPixbuf *pb, MBPixbufImage *img, 
   		 int new_width, int new_height)
{
```
in file mbpixbuf.c

img value is 0x0

The error is because the global variable 'AppImage' is Null. The problem is in function mb\_pixbuf\_img\_new\_from\_file because the image need to be a .xpm file!!! ( see line number 1341 to 1371 of mbpixbuf.c)

Nico

Subject: Re: Tester Needed for trayicon for linux version 0.1 Posted by [nicomesas](https://www.ultimatepp.org/forums/index.php?t=usrinfo&id=205) on Fri, 29 Sep 2006 18:30:11 GMT [View Forum Message](https://www.ultimatepp.org/forums/index.php?t=rview&th=1499&goto=5526#msg_5526) <> [Reply to Message](https://www.ultimatepp.org/forums/index.php?t=post&reply_to=5526)

Once fixed this, it leaves the icon next to the date!

**Nico** 

File Attachments 1) [tryIcon.png,](https://www.ultimatepp.org/forums/index.php?t=getfile&id=276) downloaded 2152 times

Subject: Re: Tester Needed for trayicon for linux version 0.1 Posted by [3togo](https://www.ultimatepp.org/forums/index.php?t=usrinfo&id=142) on Fri, 29 Sep 2006 19:23:53 GMT [View Forum Message](https://www.ultimatepp.org/forums/index.php?t=rview&th=1499&goto=5527#msg_5527) <> [Reply to Message](https://www.ultimatepp.org/forums/index.php?t=post&reply_to=5527)

Many thanks... but I still can't catch what u meant of "once fixed". What have u fixed? The program should support any .jpg, .png & .xpm files.

Have u installed libpng-dev ?

jc@jc-desktop:~\$ pkg-config --list-all |grep libpng libpng libpng12 - Loads and saves PNG files libpng12 libpng12 - Loads and saves PNG files

3togo

nicomesas wrote on Fri, 29 September 2006 14:30Once fixed this, it leaves the icon next to the date!

**Nico** 

Subject: Re: Tester Needed for trayicon for linux version 0.1 Posted by [nicomesas](https://www.ultimatepp.org/forums/index.php?t=usrinfo&id=205) on Mon, 02 Oct 2006 07:57:59 GMT [View Forum Message](https://www.ultimatepp.org/forums/index.php?t=rview&th=1499&goto=5543#msg_5543) <> [Reply to Message](https://www.ultimatepp.org/forums/index.php?t=post&reply_to=5543)

Friday was in a hurry and simply I paid attention that debuger it did not happen through the lines that put #ifdef USE\_PNG, then what I did went to change the format to some\_image.png by xpm with gimp and then worked.

Now that I am more relaxed, I have verified that indeed I have libpng-dev installed and what it

happened simply is that USE\_PNG and USE\_JPG were not defined. I have added to the definition to the mbpixbuf and now the orignal icon (png) is put correctly in the zone that corresponds to him.

What I do not see if has some menu, if click reacts.... If it has it to not it works me. And if the run directly from a console, I must finish it with kill TrayIcon.

Nico

Subject: Re: Tester Needed for trayicon for linux version 0.1 Posted by [unodgs](https://www.ultimatepp.org/forums/index.php?t=usrinfo&id=12) on Mon, 02 Oct 2006 09:04:26 GMT [View Forum Message](https://www.ultimatepp.org/forums/index.php?t=rview&th=1499&goto=5546#msg_5546) <> [Reply to Message](https://www.ultimatepp.org/forums/index.php?t=post&reply_to=5546)

I'm really interested in tray icon in linux as I started to port my ultimate player to linux. The only question I have is if your code support both gnome and kde?

Subject: Re: Tester Needed for trayicon for linux version 0.1 Posted by [nicomesas](https://www.ultimatepp.org/forums/index.php?t=usrinfo&id=205) on Mon, 02 Oct 2006 09:44:15 GMT [View Forum Message](https://www.ultimatepp.org/forums/index.php?t=rview&th=1499&goto=5547#msg_5547) <> [Reply to Message](https://www.ultimatepp.org/forums/index.php?t=post&reply_to=5547)

I am new in this to program for linux. Work with Ubuntu, and use gnome, but the modification that I have done is tremendously simple. I have only added these lines

/\* mbpixbuf.c

 \* \* Copyright (C) 2002 Matthew Allum

...........

 \* Boston, MA 02111-1307, USA. \*/

#define GNU SOURCE

// start added lines #define USE\_PNG #define USE\_JPG // end added lines !!

#include <strings.h> #include "mbpixbuf.h" #ifdef USE\_PNG #include <png.h> #endif

To my also I would like to be able to have available TrayIcon in Ultimate++, I believe that she

Nico

Subject: Re: Tester Needed for trayicon for linux version 0.1 Posted by [3togo](https://www.ultimatepp.org/forums/index.php?t=usrinfo&id=142) on Fri, 06 Oct 2006 21:35:40 GMT [View Forum Message](https://www.ultimatepp.org/forums/index.php?t=rview&th=1499&goto=5646#msg_5646) <> [Reply to Message](https://www.ultimatepp.org/forums/index.php?t=post&reply_to=5646)

I have revised the code and trayicon for linux should now work both in KDE and Gnome.

Details refer to link below http://www.arilect.com/upp/forum/index.php?t=msg&goto=56 45&#msg\_5645

unodgs wrote on Mon, 02 October 2006 17:04I'm really interested in tray icon in linux as I started to port my ultimate player to linux. The only question I have is if your code support both gnome and kde?

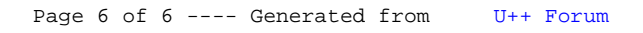